# <span id="page-0-0"></span>**Qumcum PythonAPI Specification**

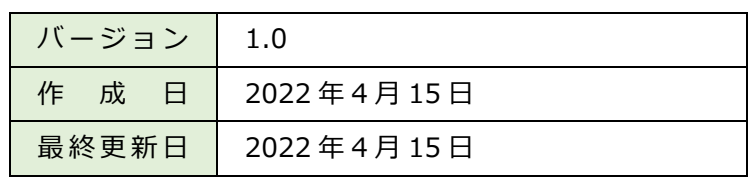

Qumcum サイト [ [https://qumcum.com/](https://qumcum.com/product-qx-001r321j/) ]

## 目次

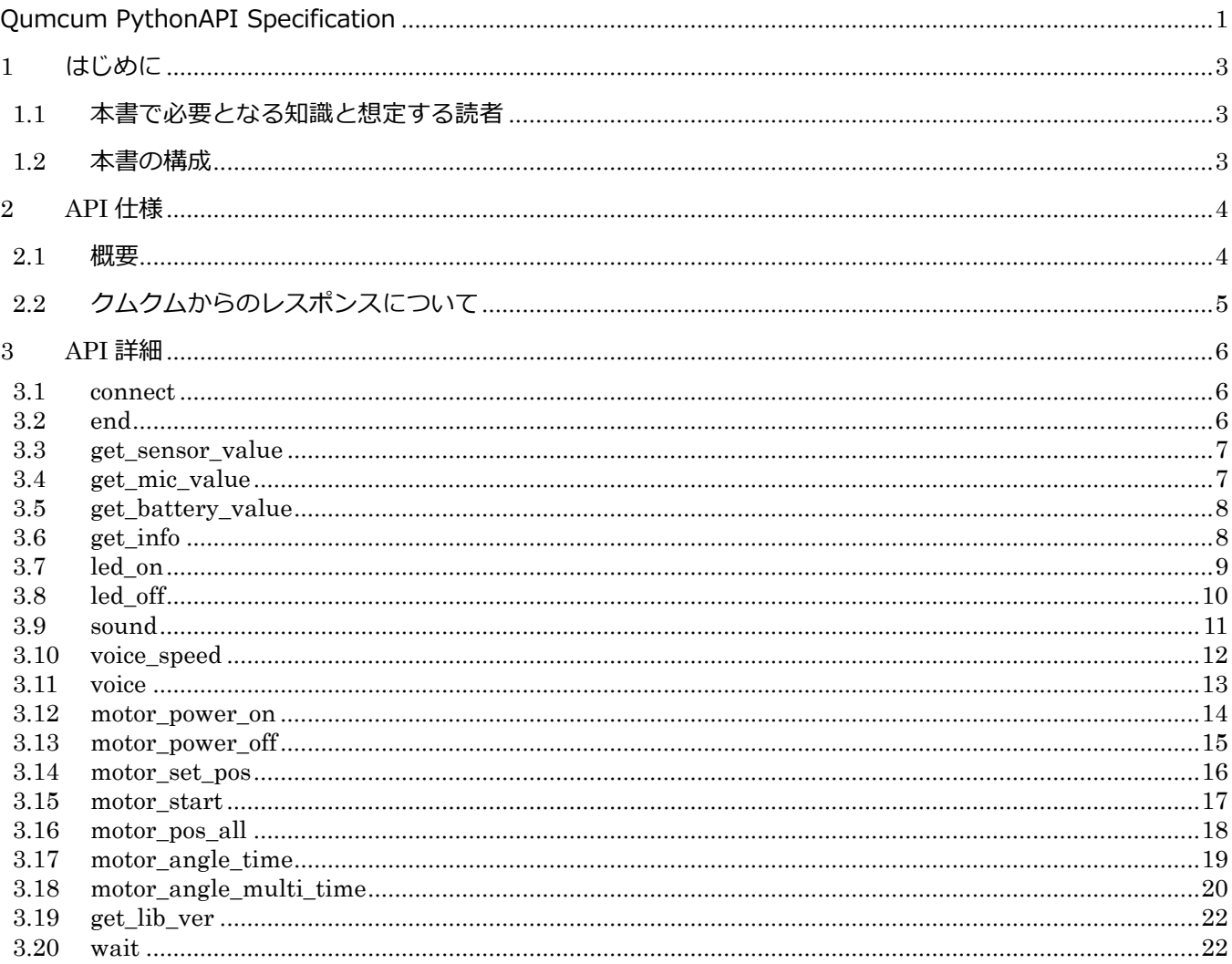

#### <span id="page-2-0"></span>**1 はじめに**

このたびは Qumcum PythonAPI をご利用いただき、ありがとうございます。

Qumcum PythonAPI は、クムクムロボットを PC から BLE 接続を用い、Python で制御するためのインターフ ェースを提供する API です。

当 API を使用することで、クムクムロボットの Python によるプログラミング学習が可能となります。

本書では、Qumcum API で用意している関数の説明と簡単な使用方法について記載します。

#### <span id="page-2-1"></span>**1.1 本書で必要となる知識と想定する読者**

Python によるプログラミングの基本的な知識

クムクムロボットをお持ちで Python プログラミングに興味をお持ちの開発者・技術者

#### <span id="page-2-2"></span>**1.2 本書の構成**

はじめにお読みください 「はじめに」

Qumcum PythonAPI の仕様を説明します 「API 仕様」

Qumcum PythonAPI の関数それぞれの詳細を説明します 「API 詳細」

## <span id="page-3-0"></span>**2 API 仕様**

### <span id="page-3-1"></span>**2.1 概要**

Qumcum PythonAPI は、下記の API を公開しています。

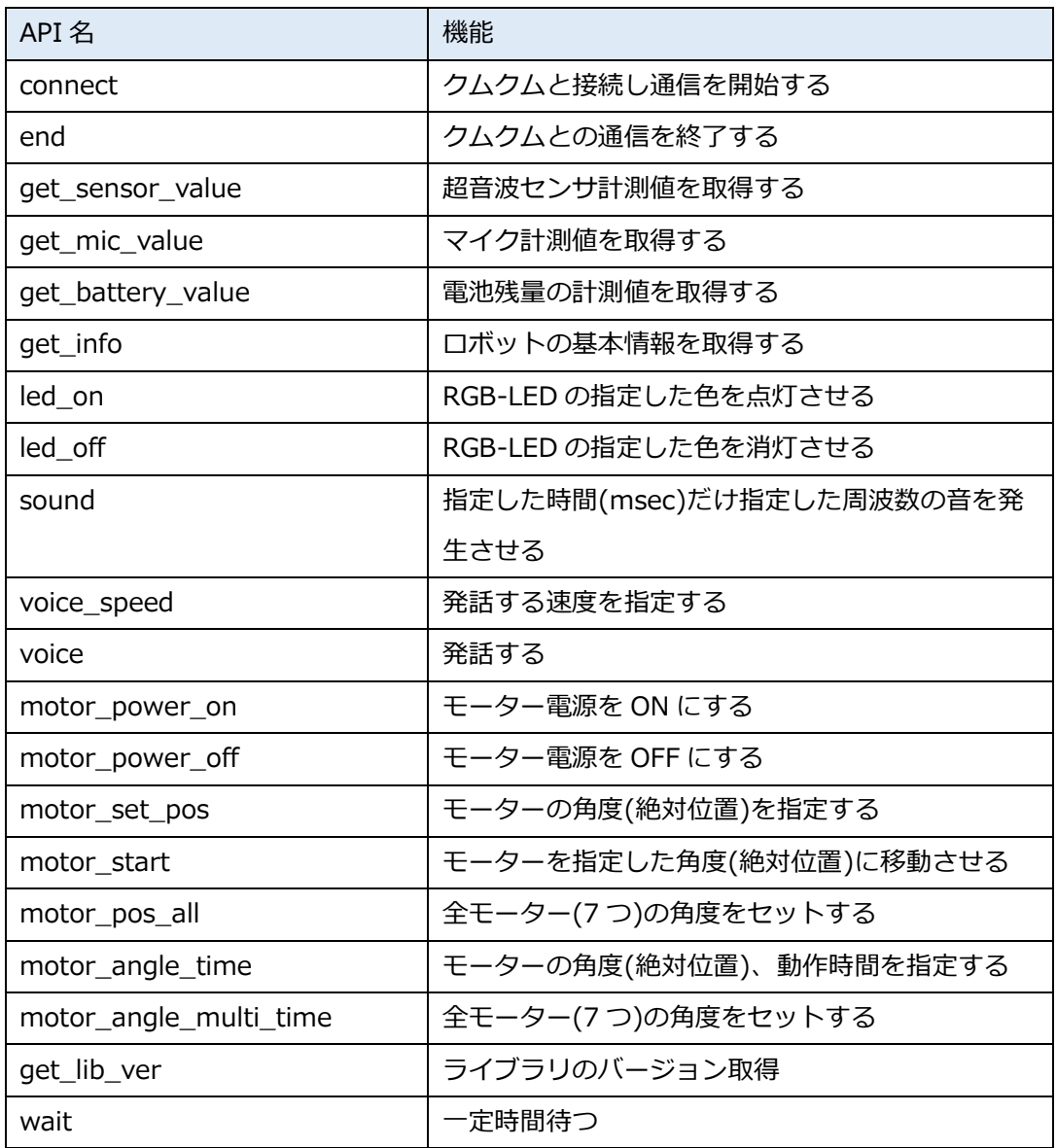

### <span id="page-4-0"></span>**2.2 クムクムからのレスポンスについて**

関数を呼び出して、クムクムから正常にコマンドを受け付けた時のレスポンスは、例のようなカンマ区切りの文 字列で返ってきます。

例)

@,2,38,999,500

フォーマット

'@',<内部管理用番号>,<バッテリ残量の目安>,<超音波距離センサの計測値>,<マイクの計測値>

こちらは、下表のように定義されています。

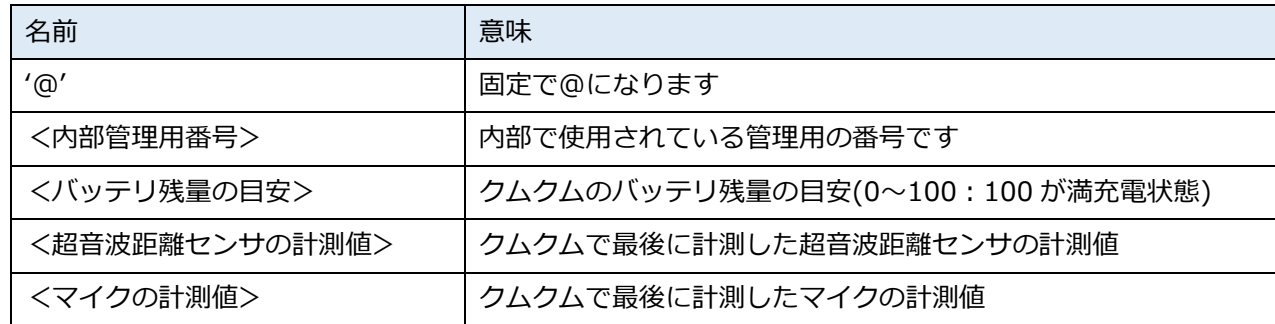

## <span id="page-5-0"></span>**3 API 詳細**

#### <span id="page-5-1"></span>**3.1 connect**

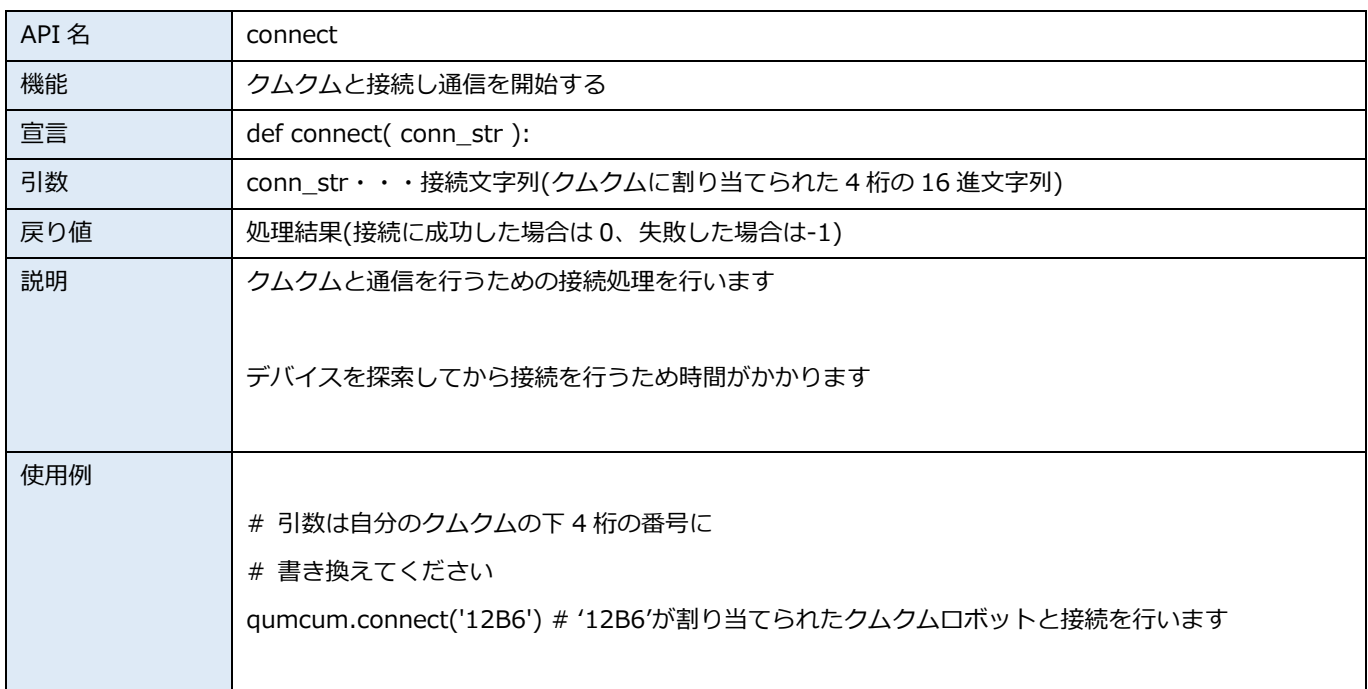

## <span id="page-5-2"></span>**3.2 end**

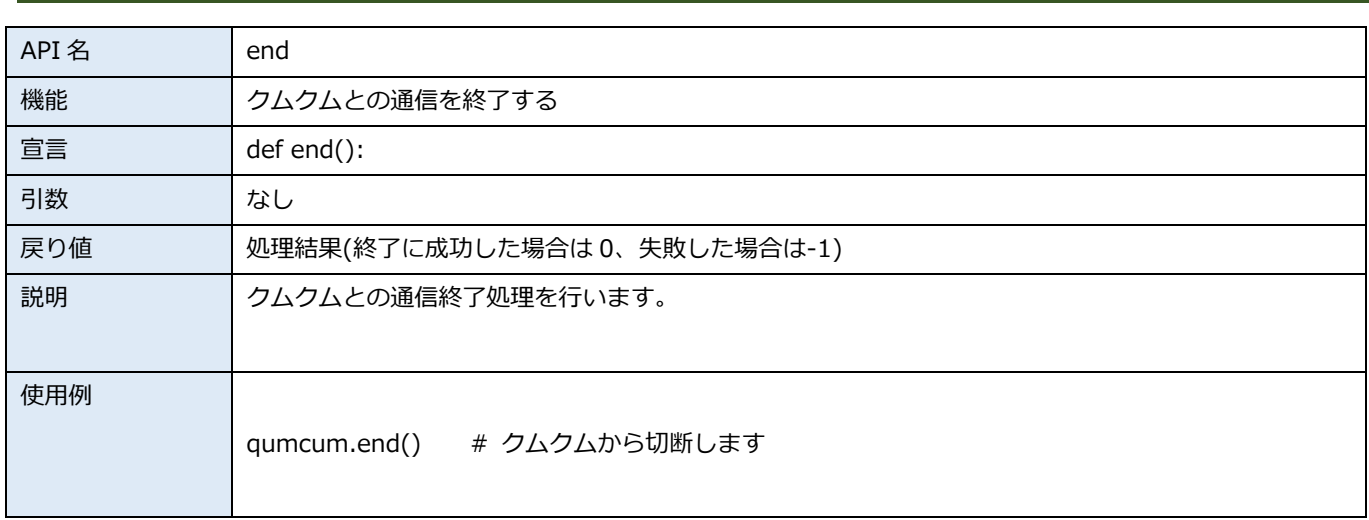

#### <span id="page-6-0"></span>**3.3 get\_sensor\_value**

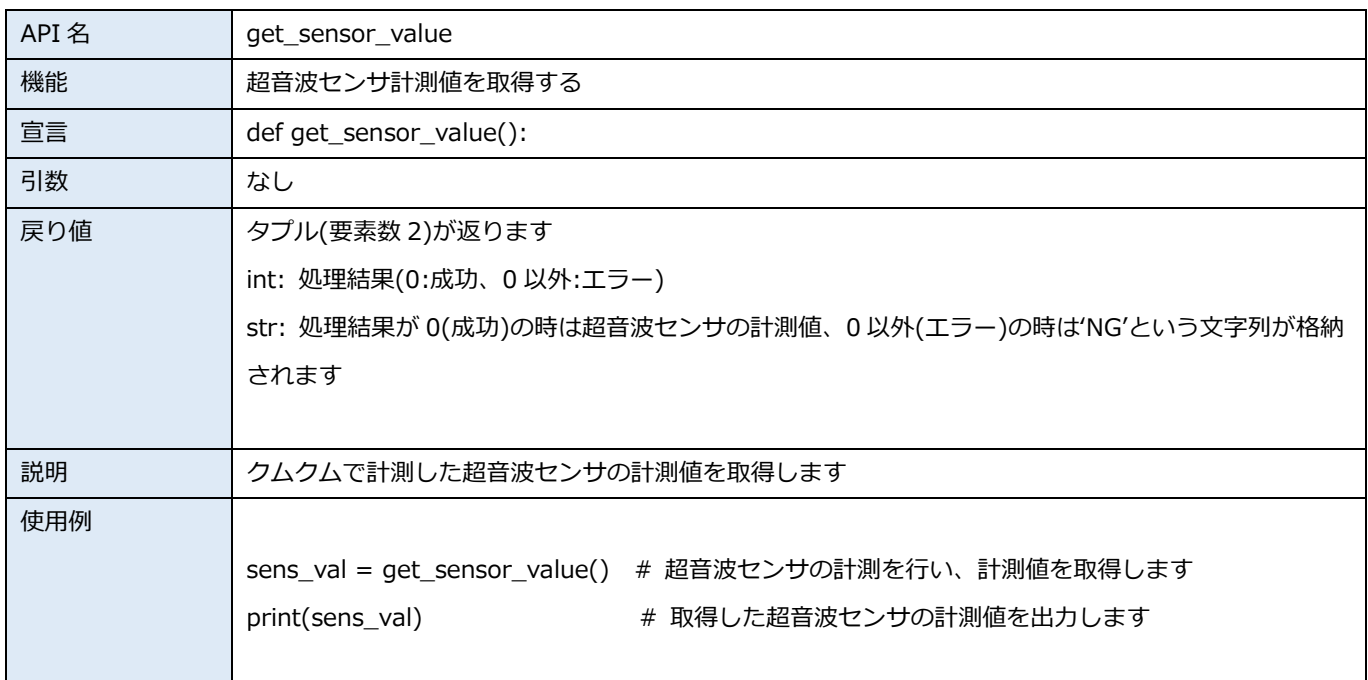

#### <span id="page-6-1"></span>**3.4 get\_mic\_value**

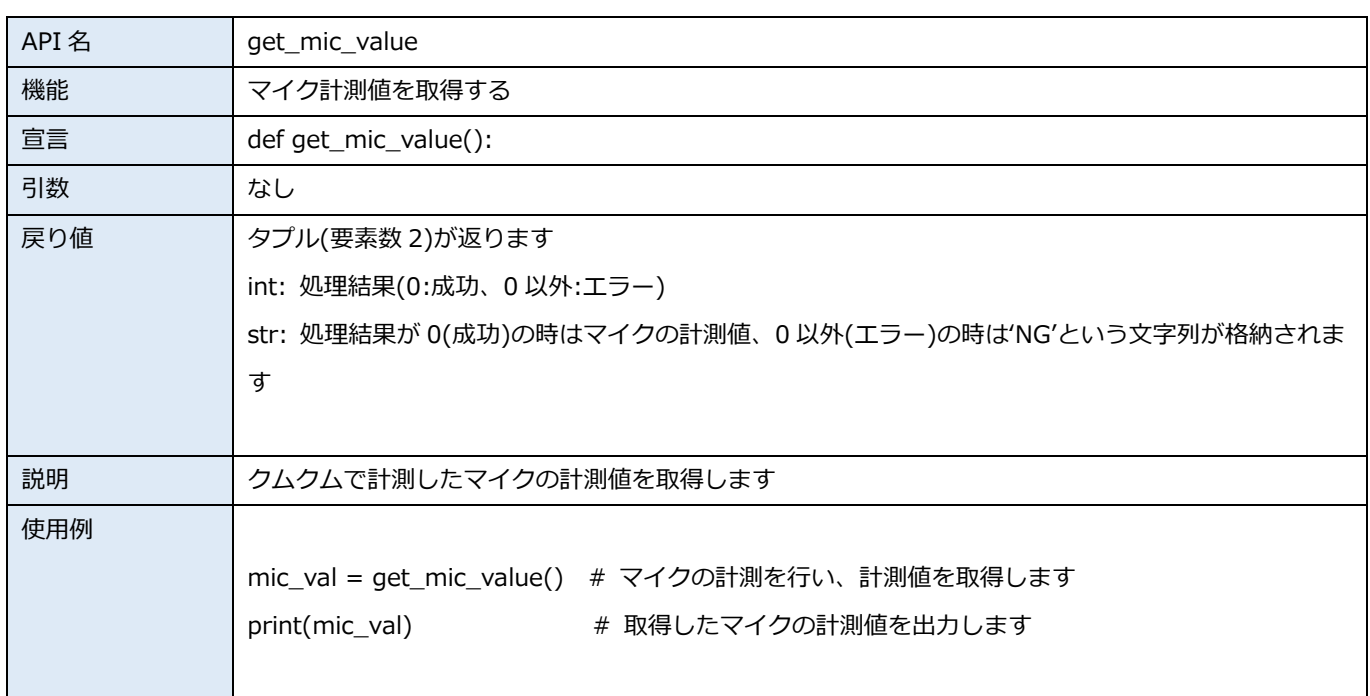

## <span id="page-7-0"></span>**3.5 get\_battery\_value**

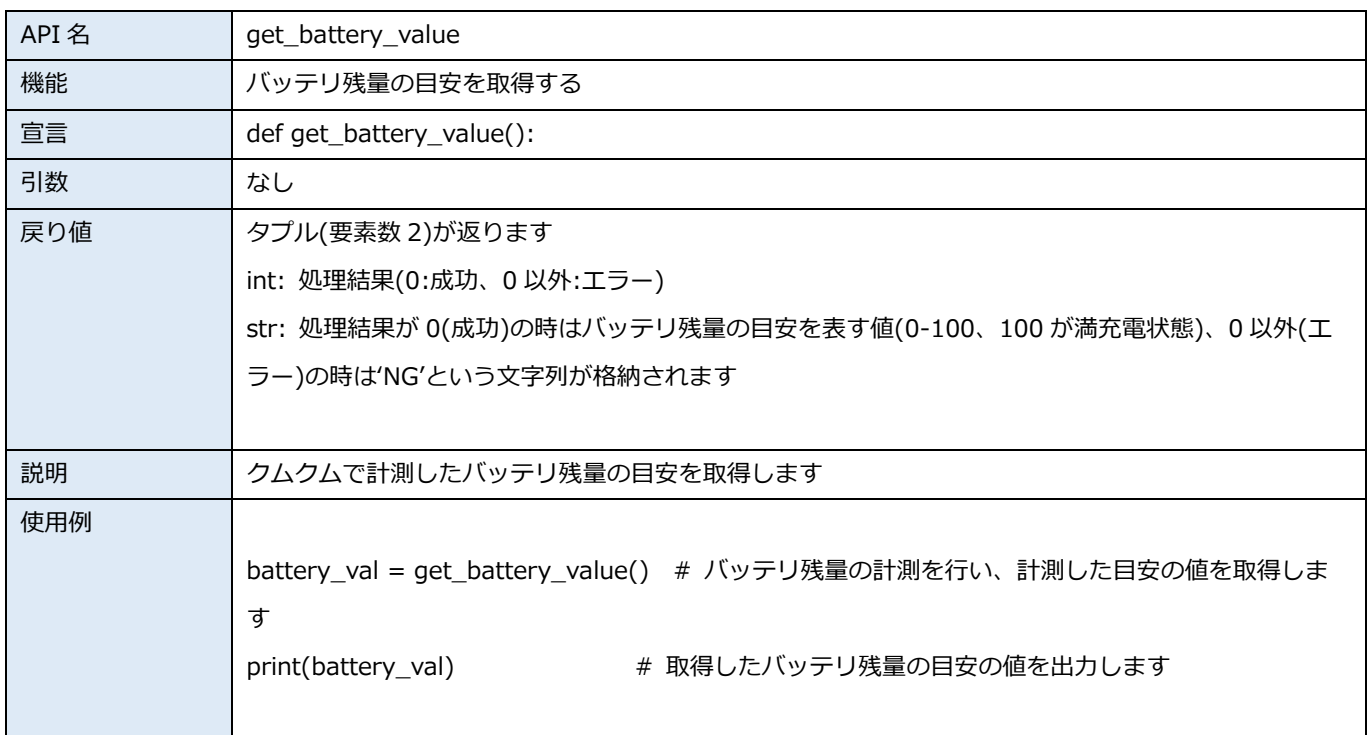

## <span id="page-7-1"></span>**3.6 get\_info**

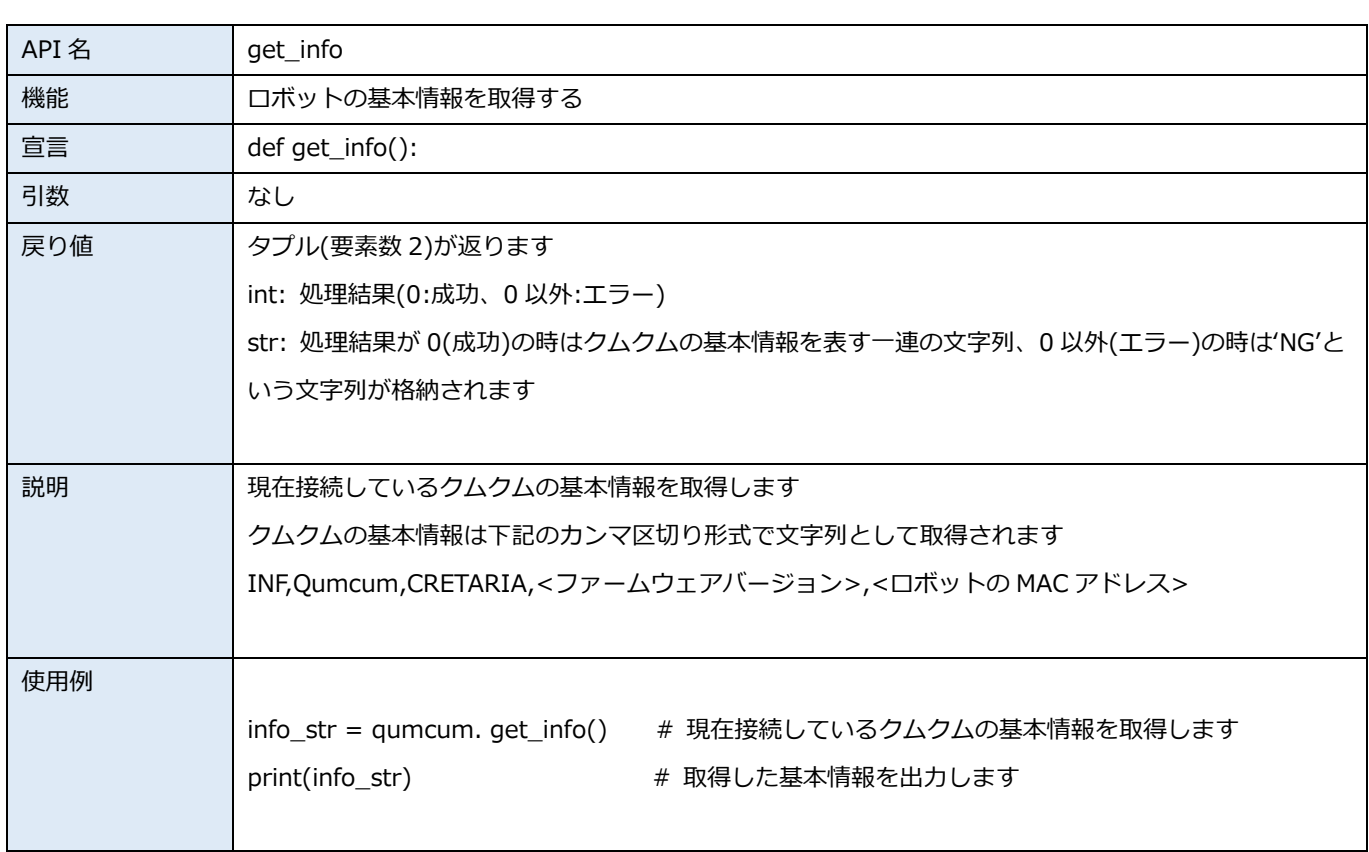

#### <span id="page-8-0"></span>**3.7 led\_on**

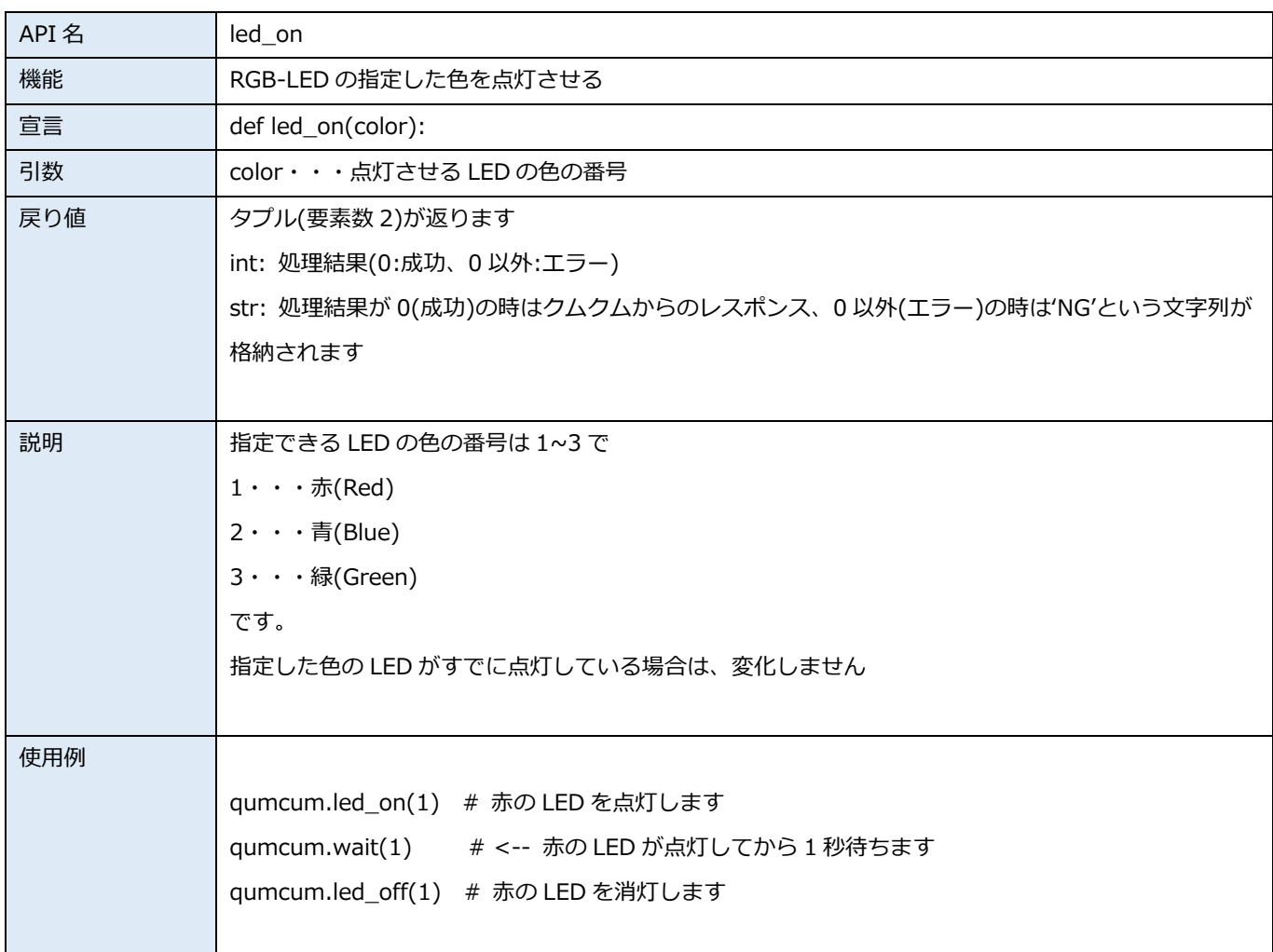

## <span id="page-9-0"></span>**3.8 led\_off**

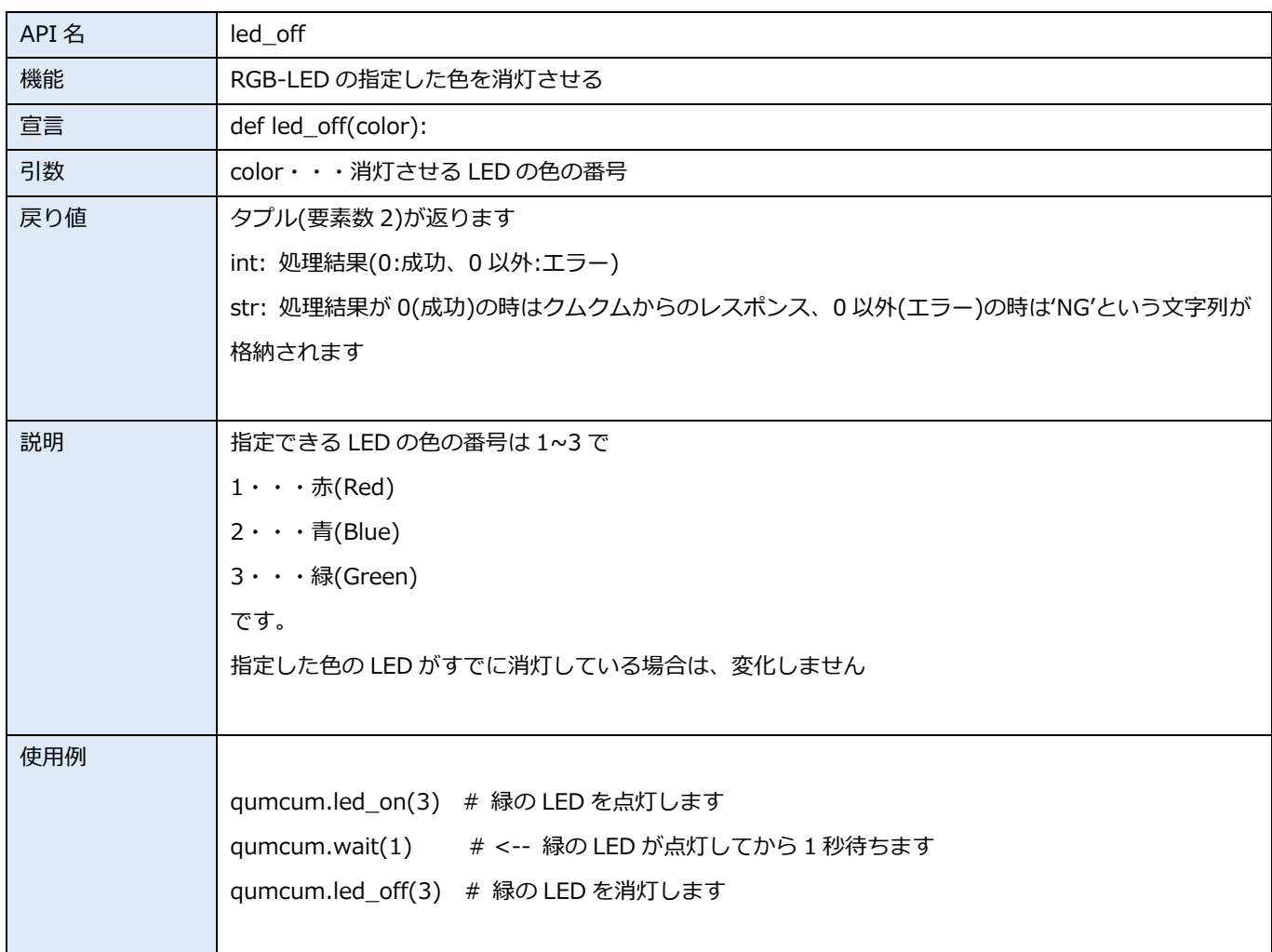

#### <span id="page-10-0"></span>**3.9 sound**

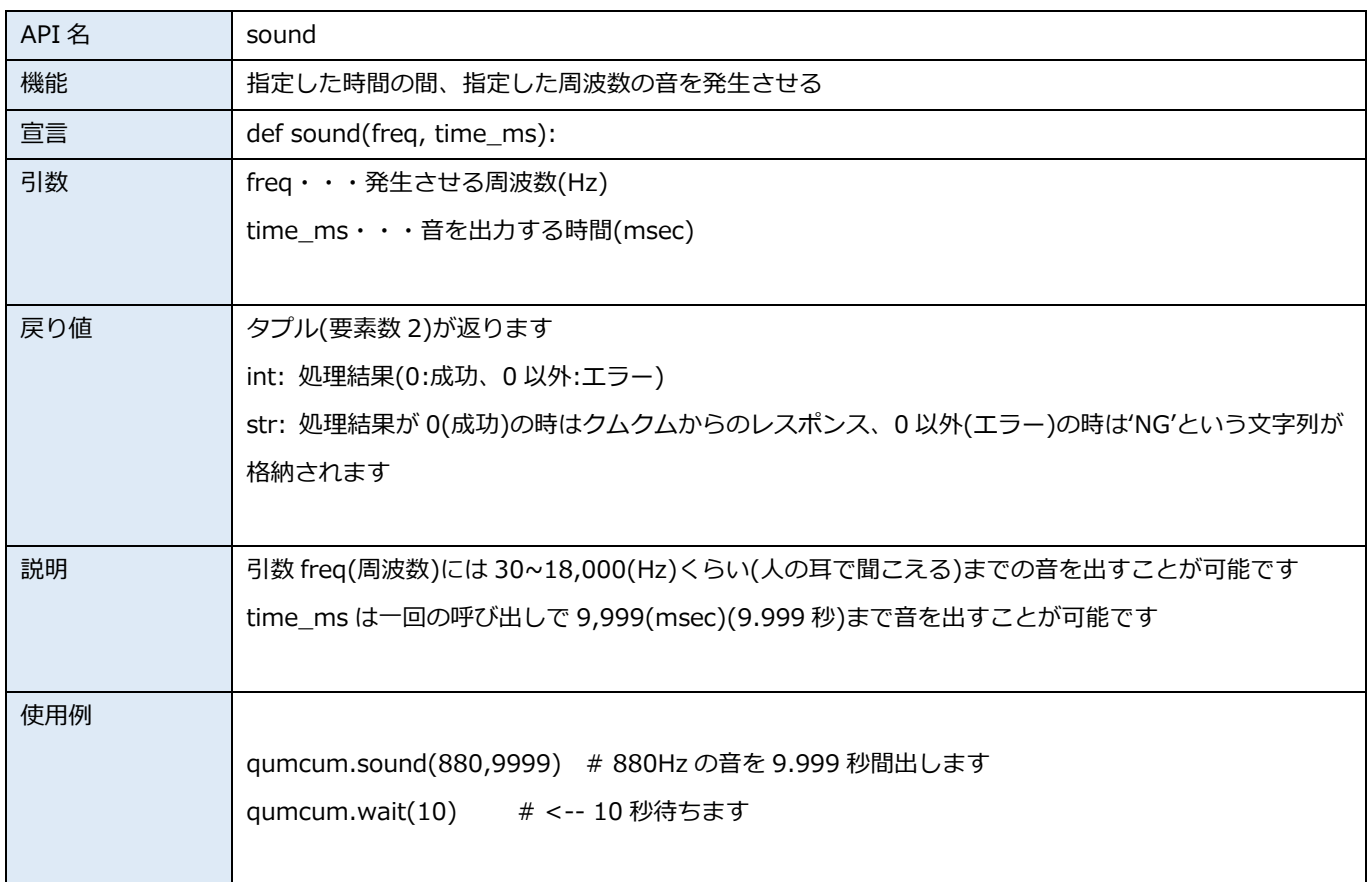

## <span id="page-11-0"></span>**3.10 voice\_speed**

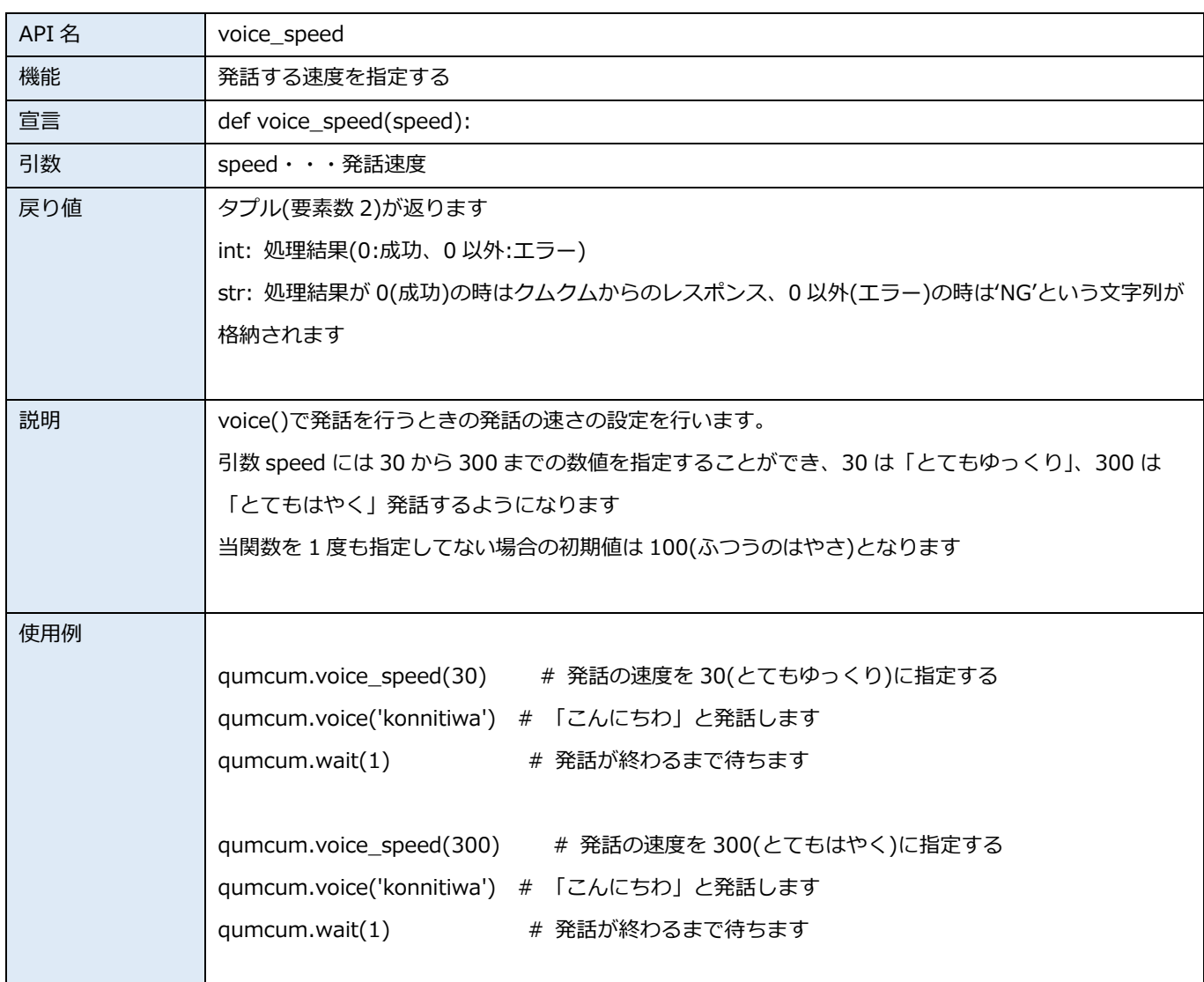

## <span id="page-12-0"></span>**3.11 voice**

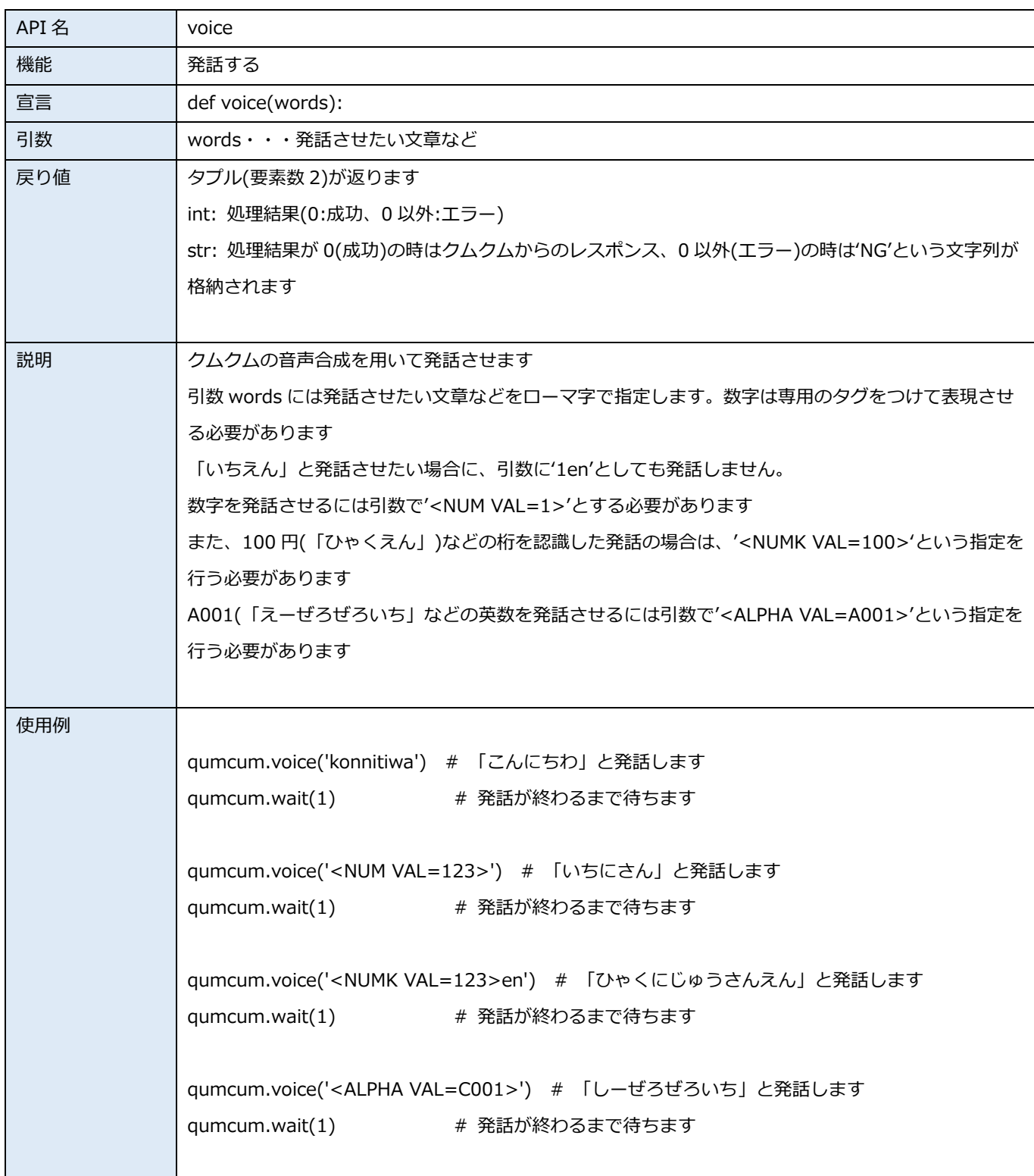

## <span id="page-13-0"></span>**3.12 motor\_power\_on**

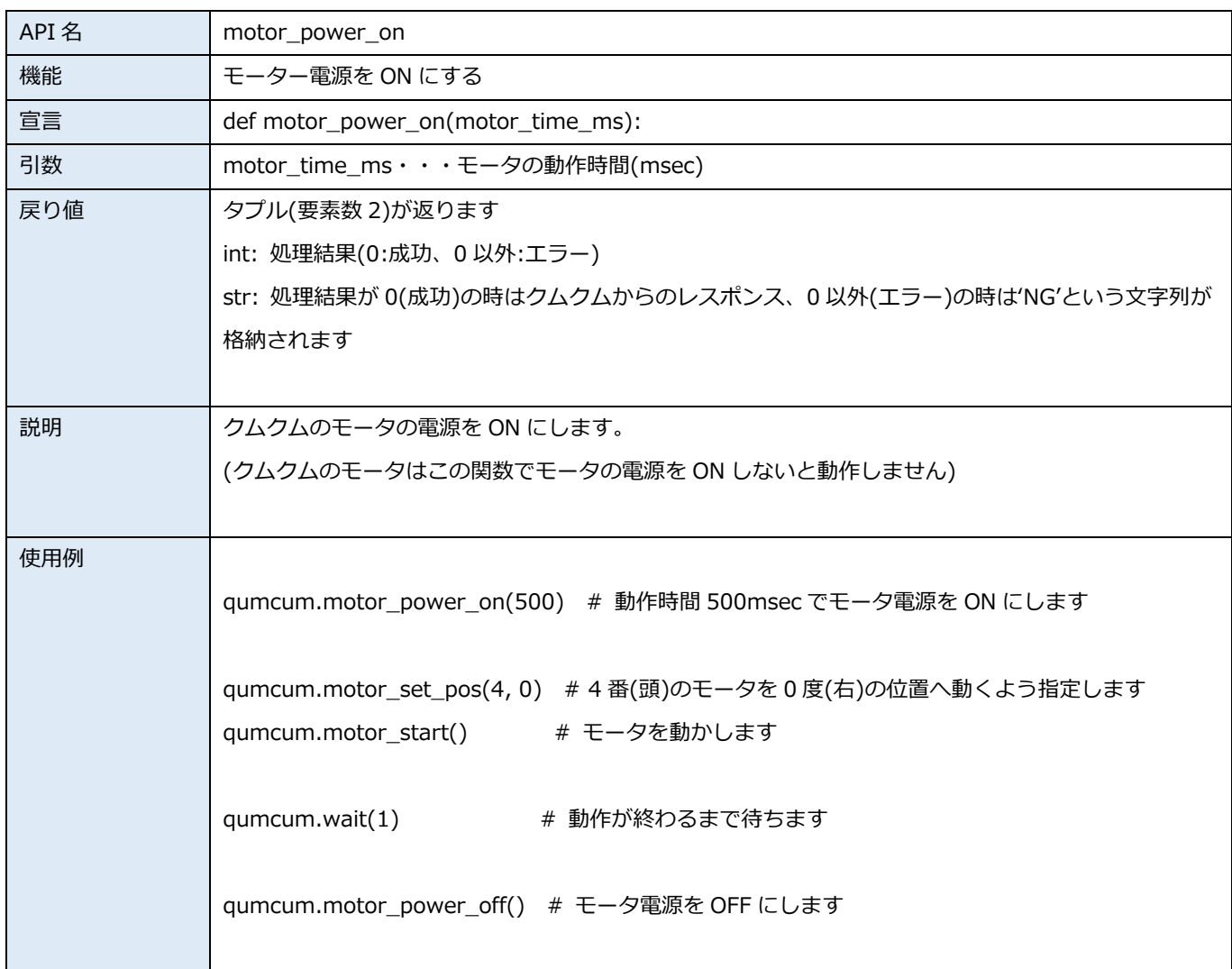

## <span id="page-14-0"></span>**3.13 motor\_power\_off**

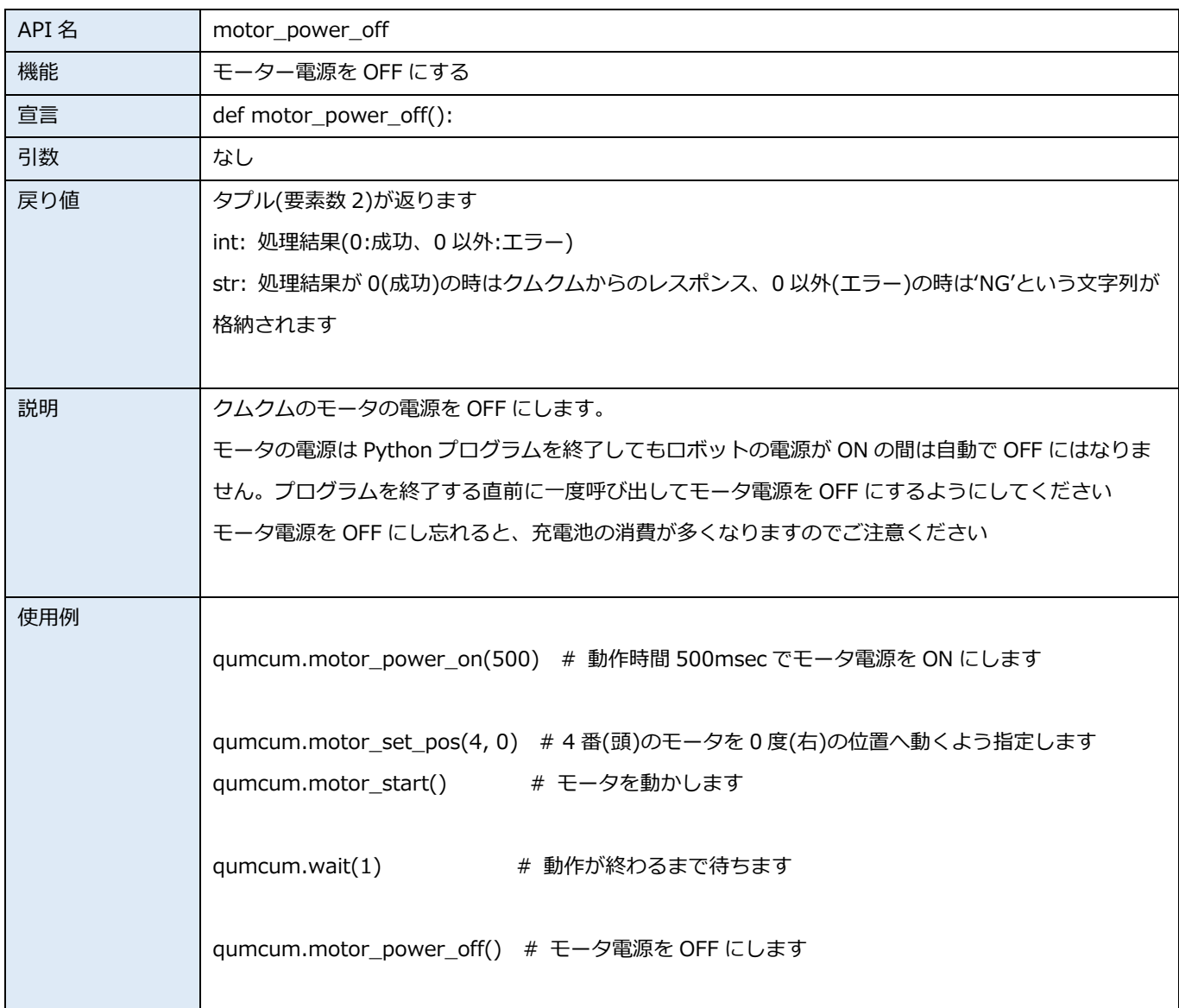

## <span id="page-15-0"></span>**3.14 motor\_set\_pos**

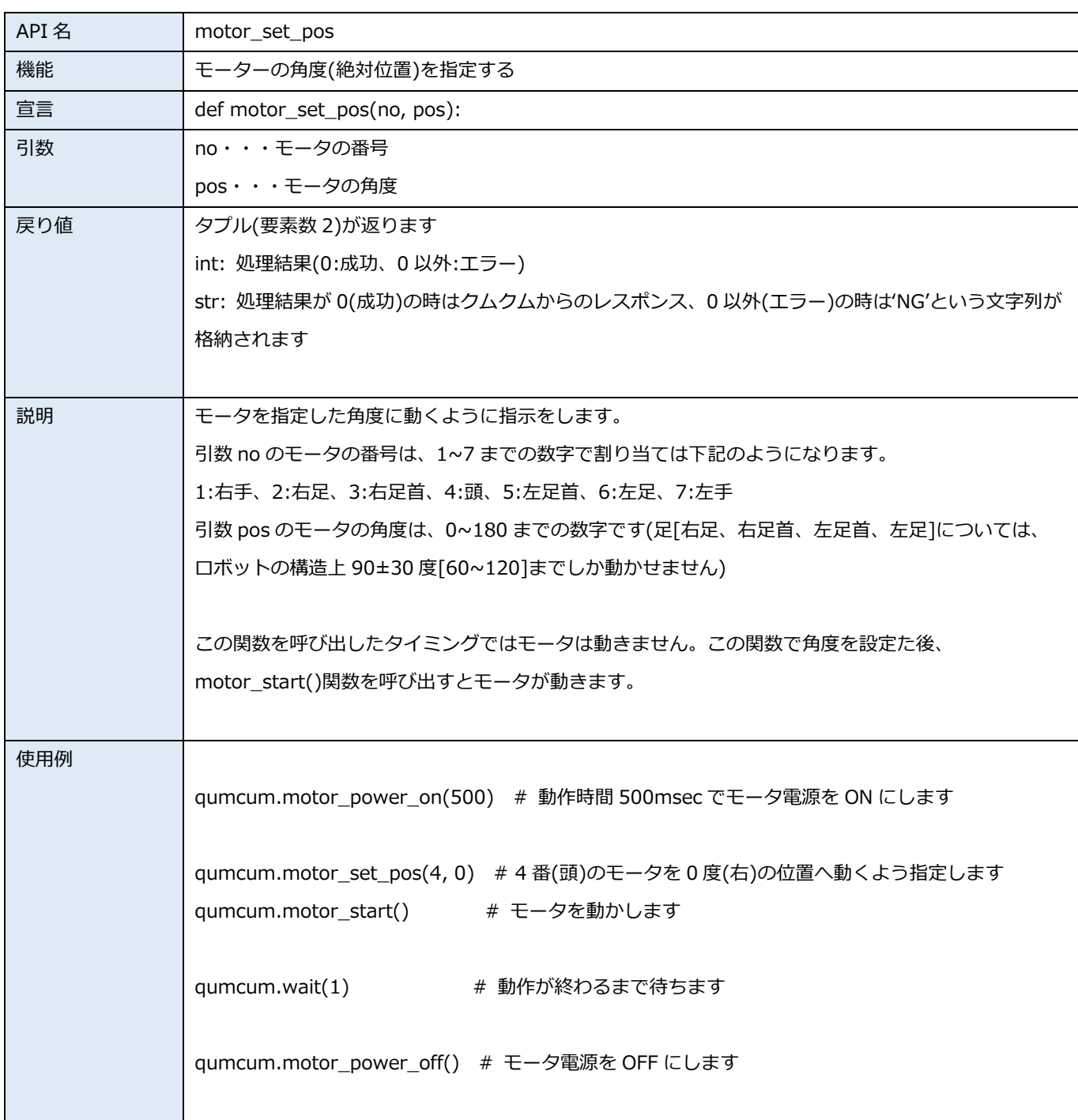

## <span id="page-16-0"></span>**3.15 motor\_start**

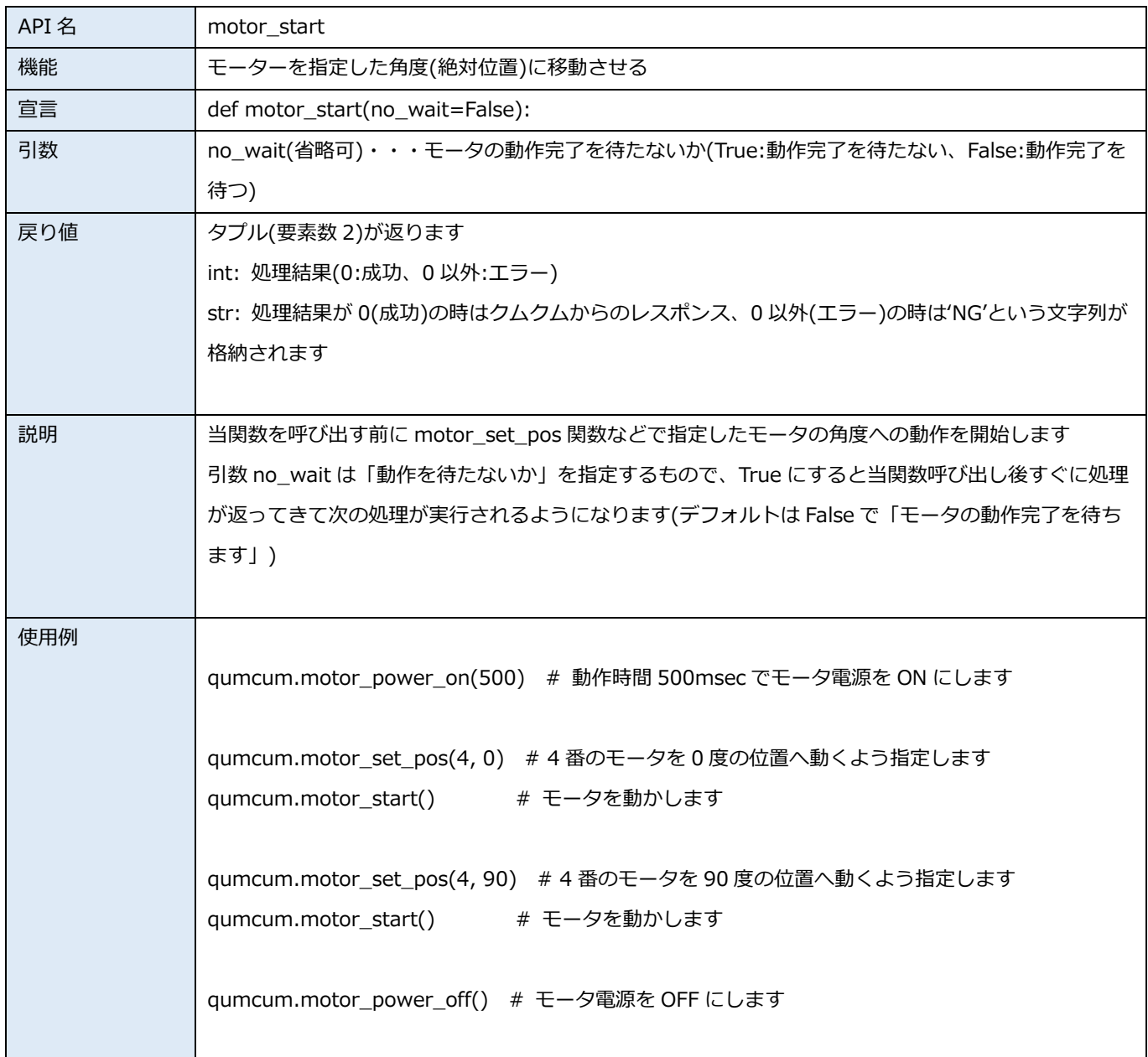

## <span id="page-17-0"></span>**3.16 motor\_pos\_all**

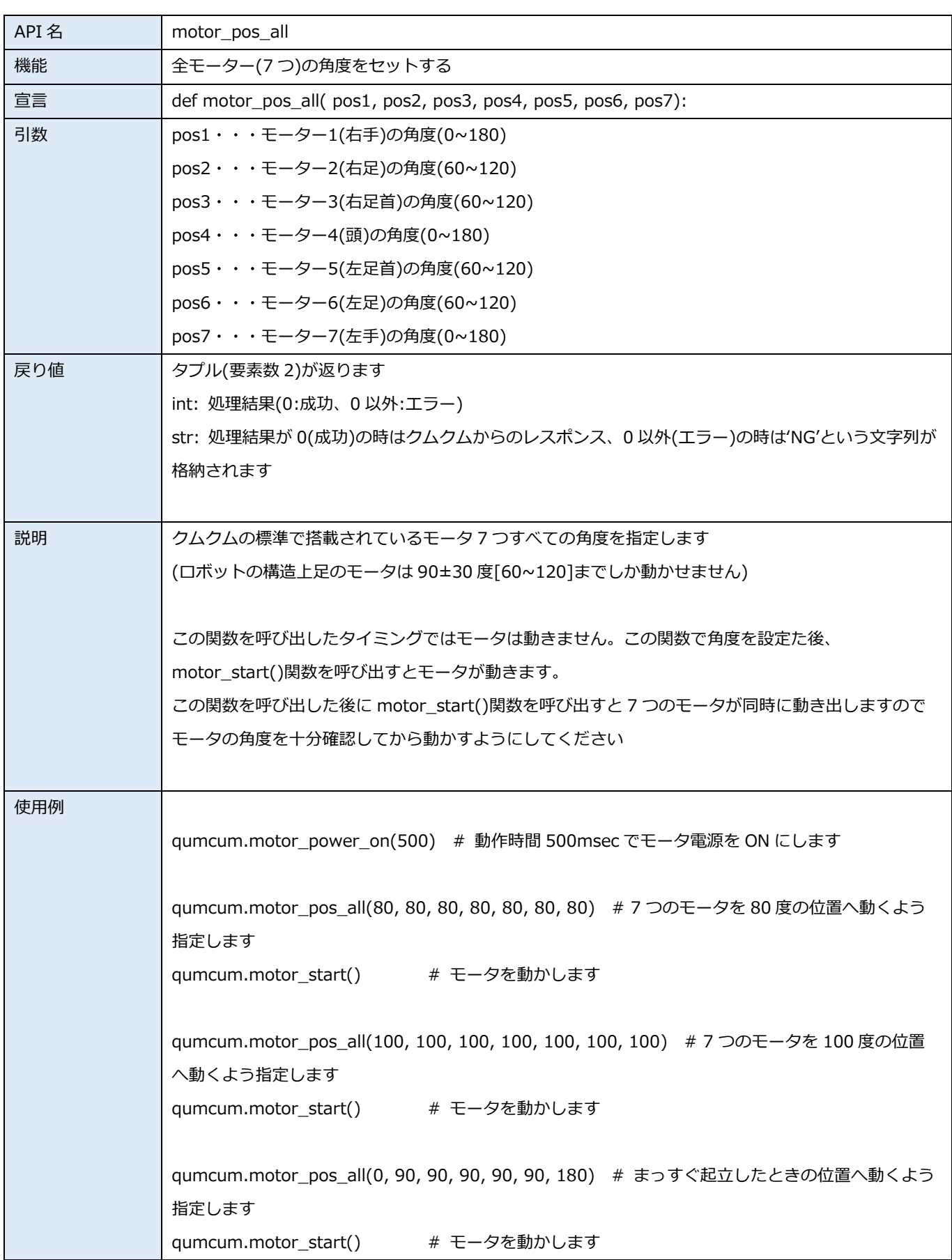

qumcum.motor\_power\_off() # モータ電源を OFF にします

<span id="page-18-0"></span>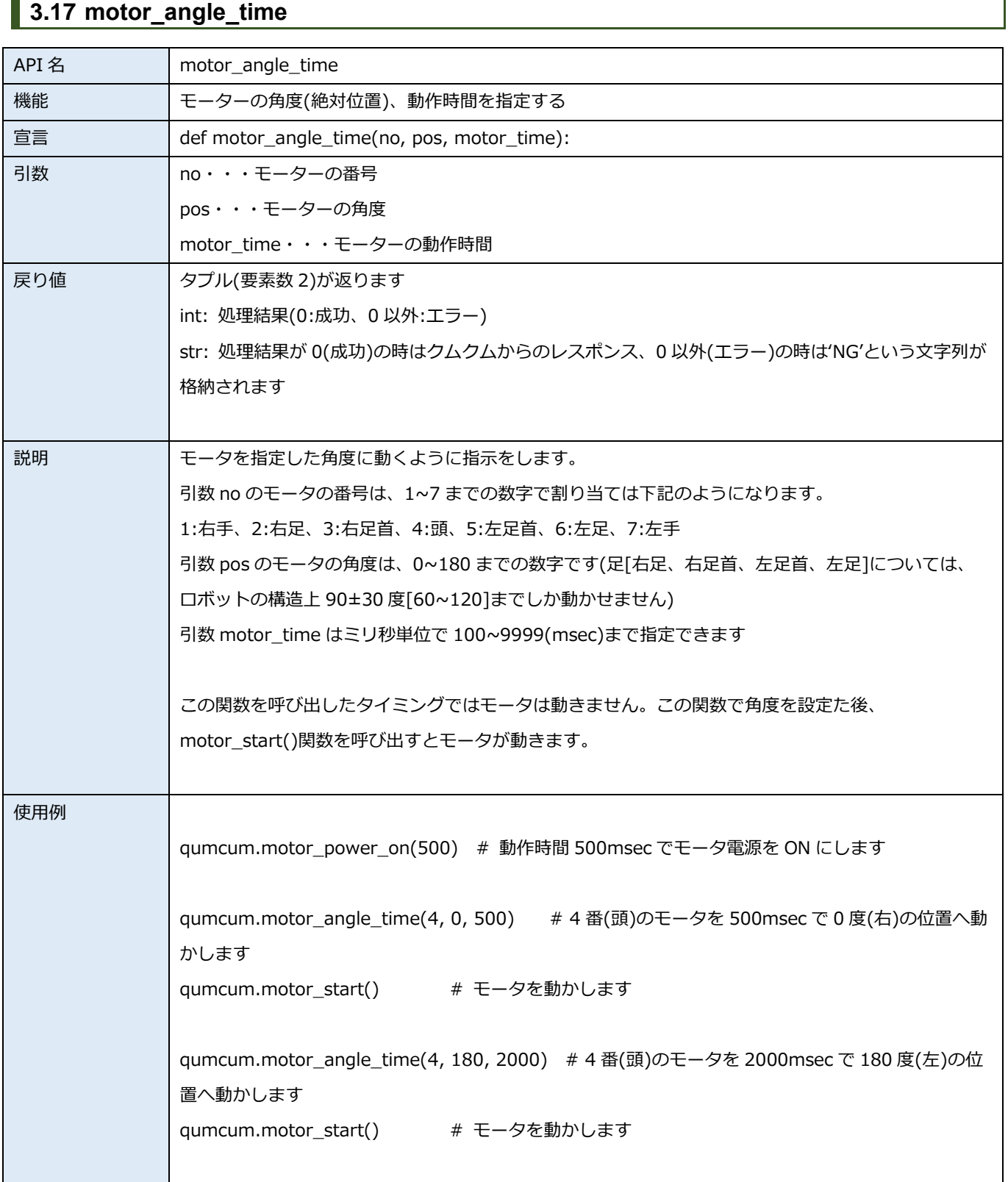

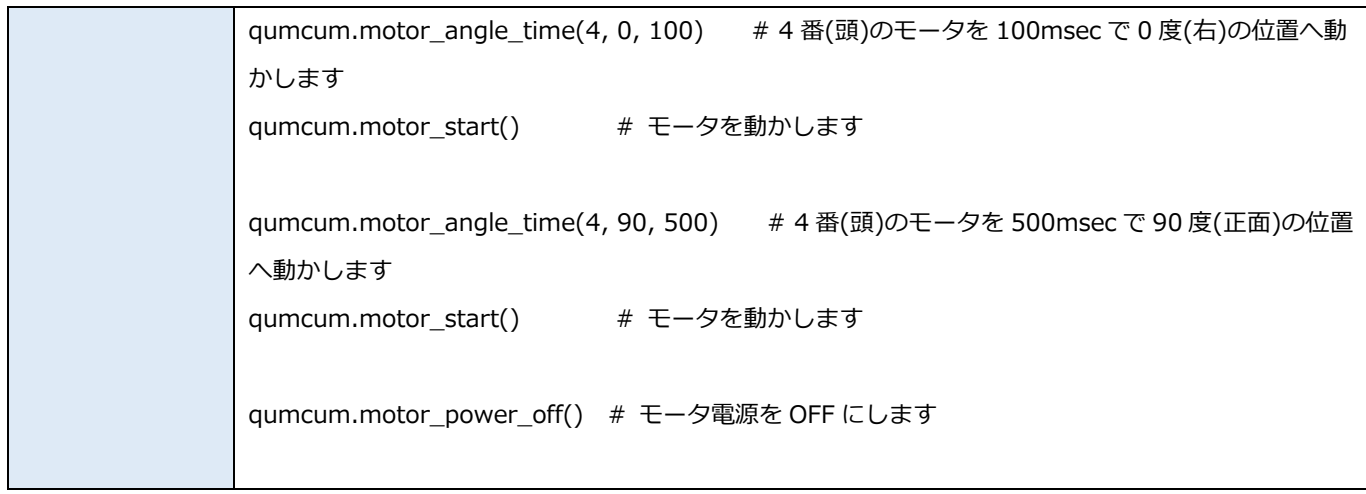

## <span id="page-19-0"></span>**3.18 motor\_angle\_multi\_time**

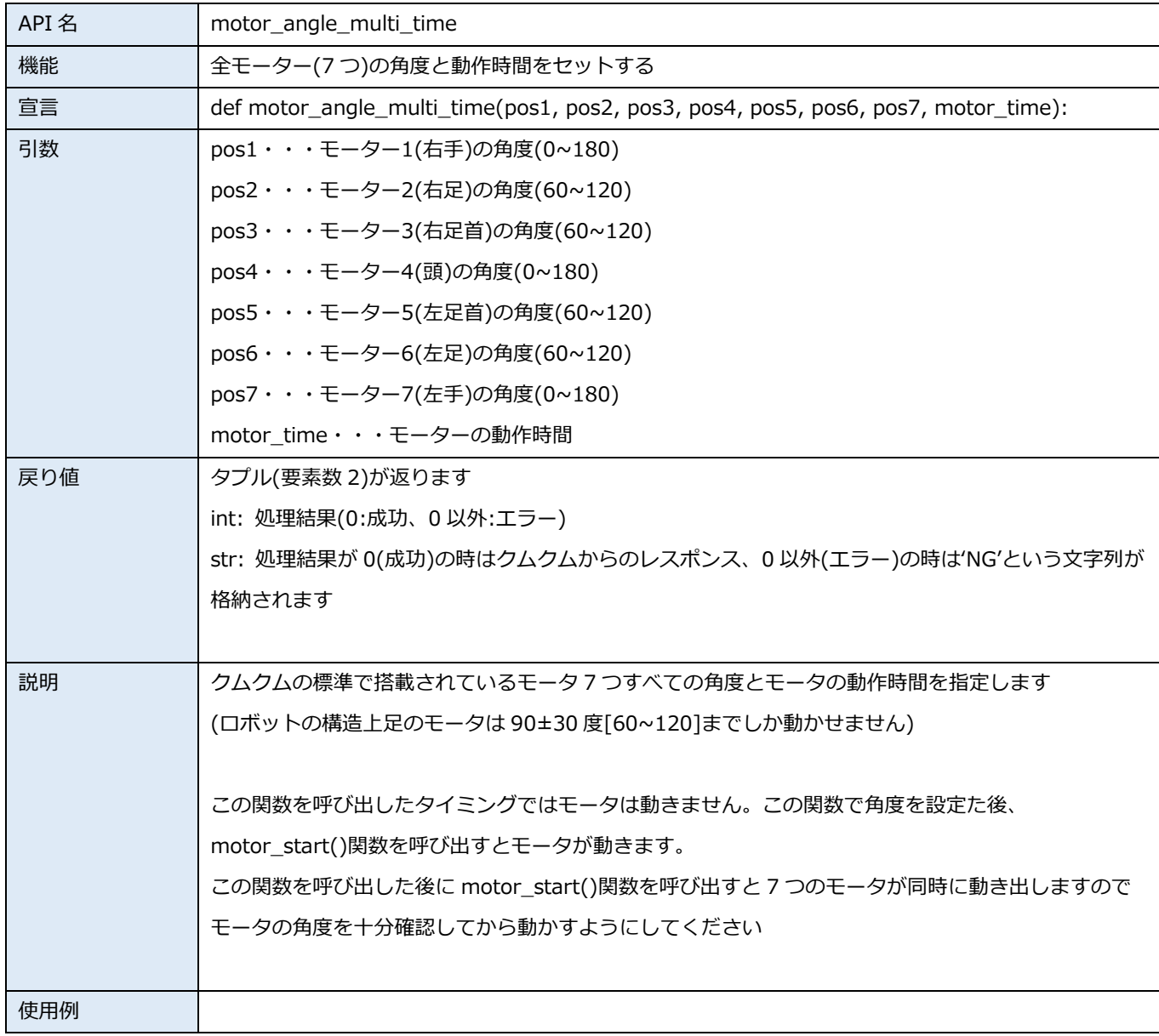

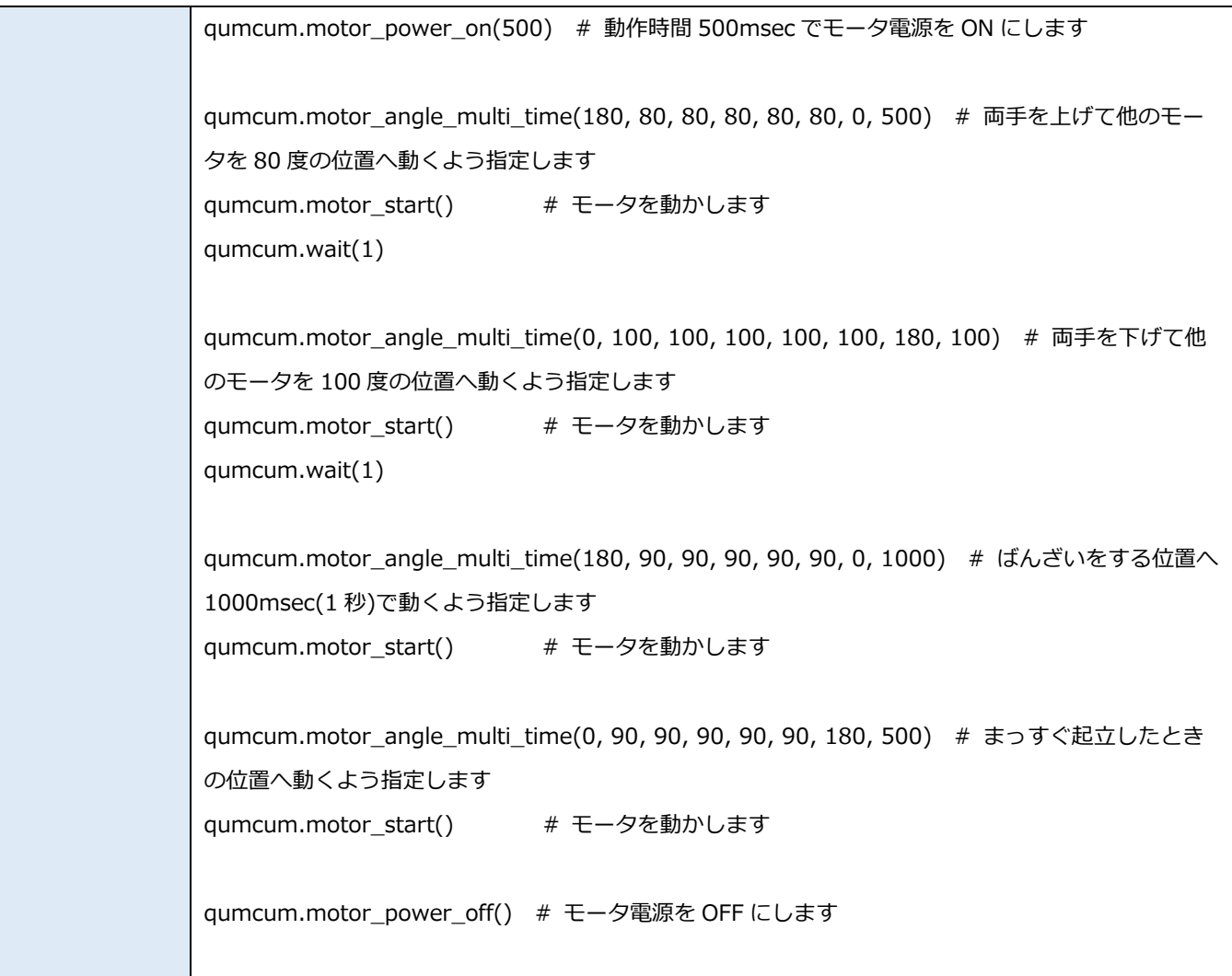

## <span id="page-21-0"></span>**3.19 get\_lib\_ver**

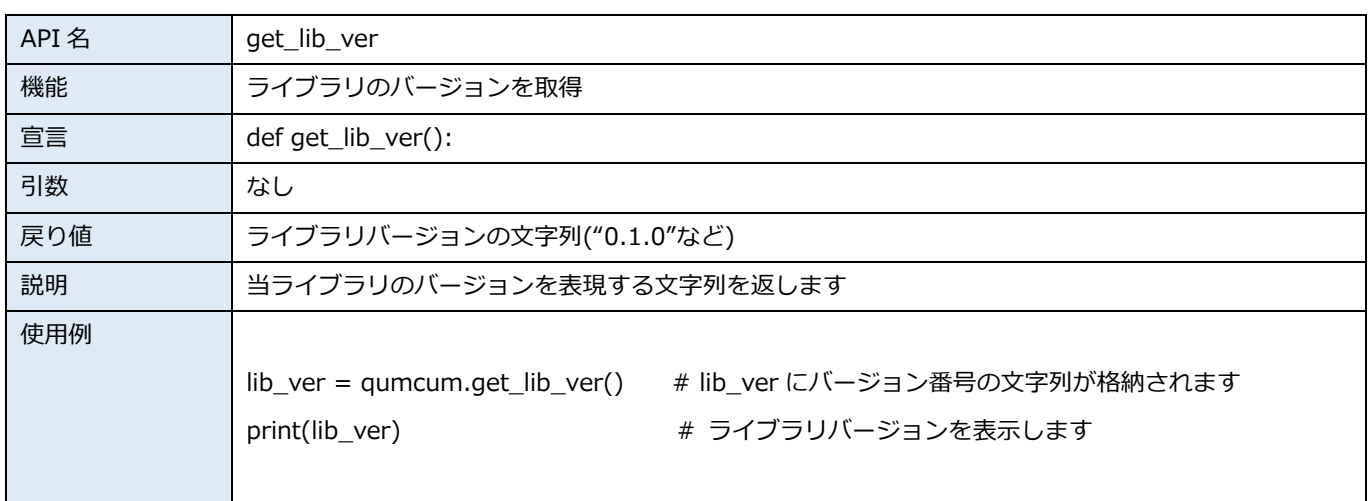

## <span id="page-21-1"></span>**3.20 wait**

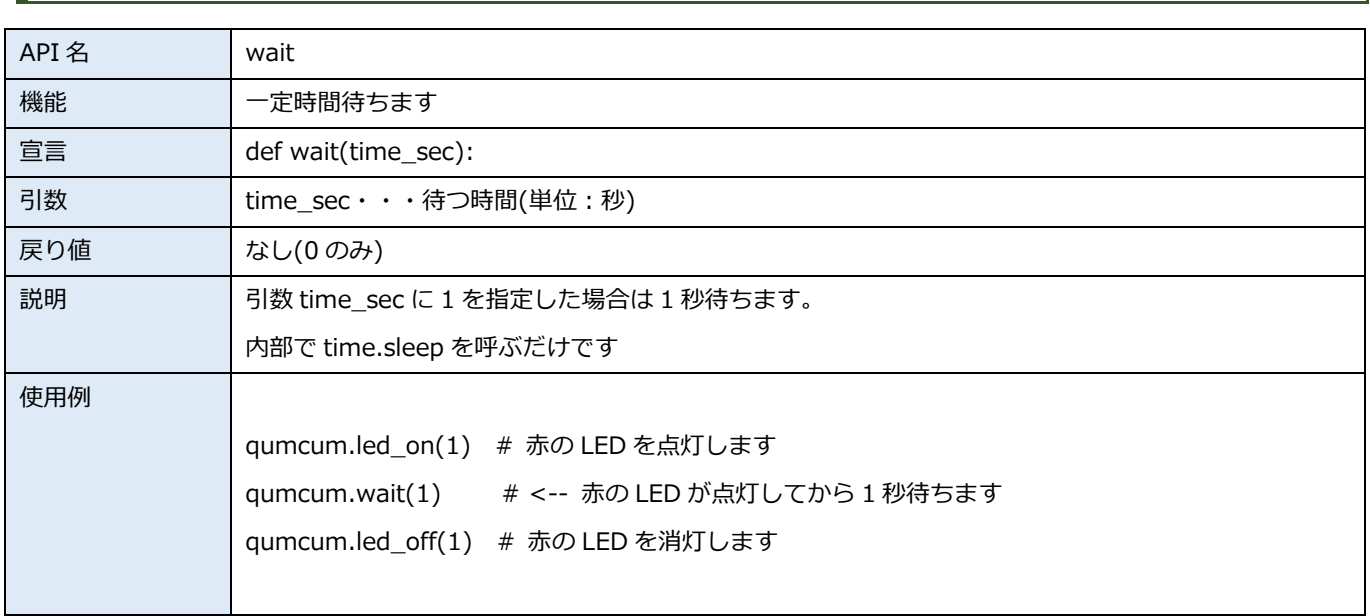

Memo